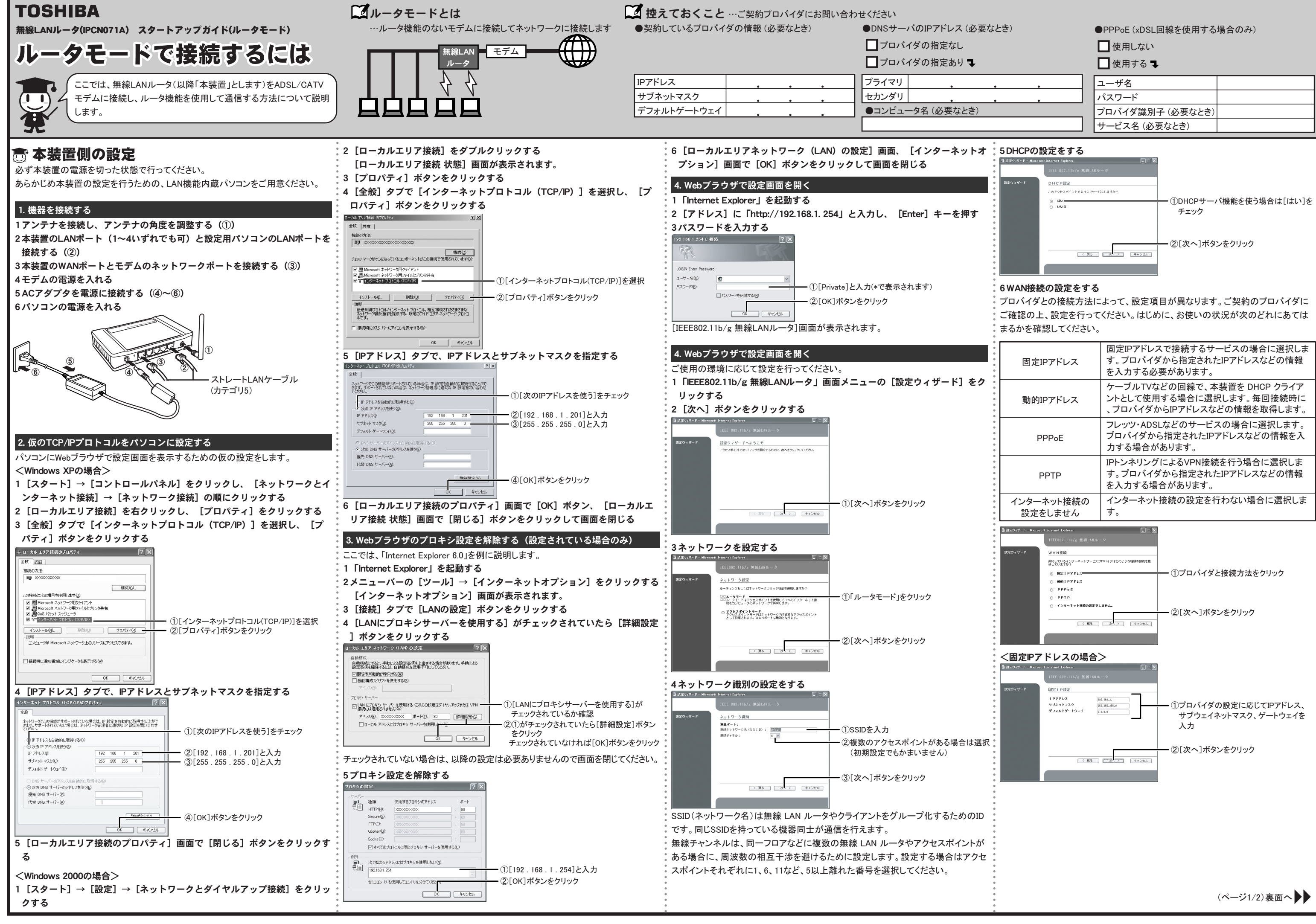

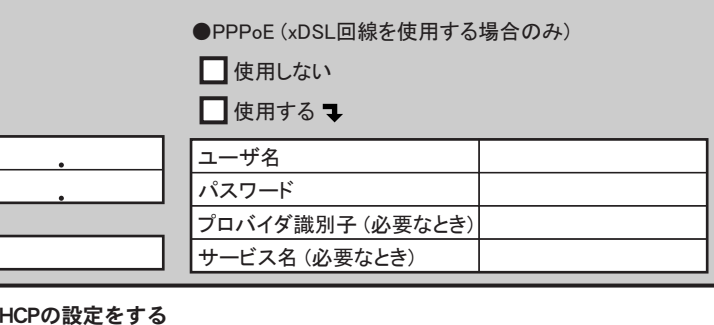

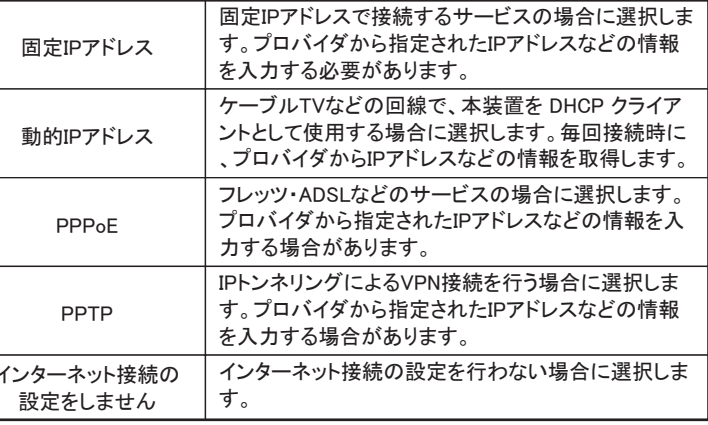

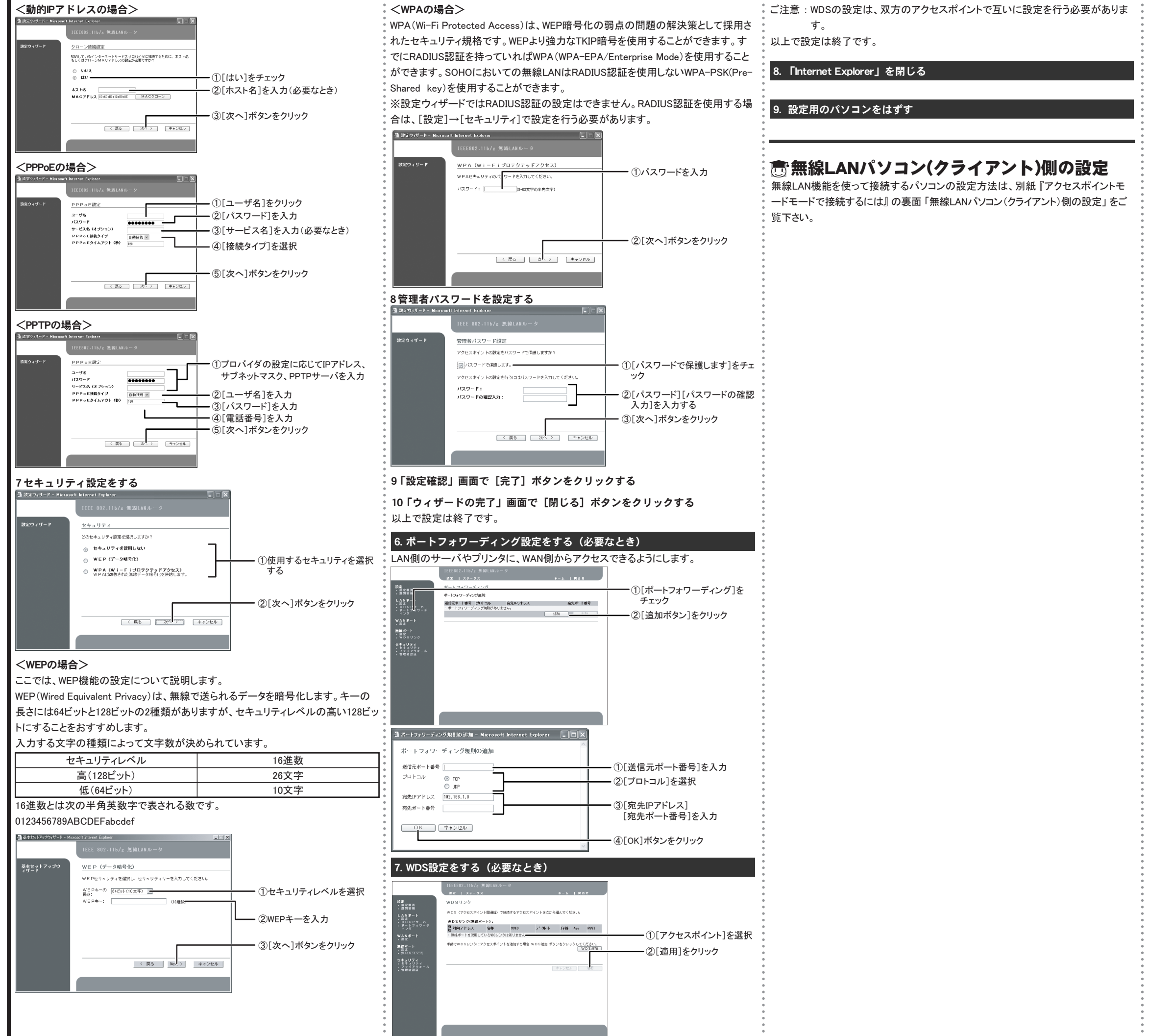

(ページ2/2)終わり

2004年11月 A2版 2004 TOSHIBA CORPORATION ALL RIGHTS RESERVED 無断複製および転載を禁ず

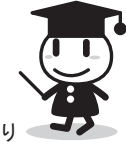